Министерство сельского хозяйства Российской Федерации Новочеркасский инженерно-мелиоративный институт им. А.К. Кортунова ФГБОУ ВО Донской ГАУ

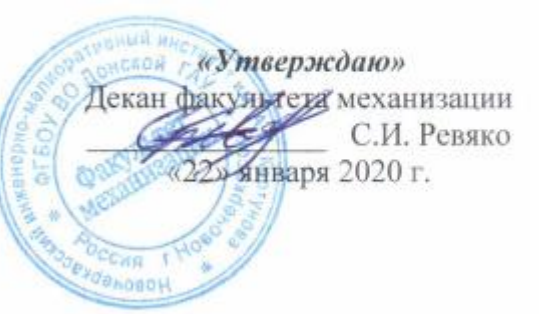

# **РАБОЧАЯ ПРОГРАММА**

**Дисциплины** Б1.Б.20 Компьютерная графика

(шифр. наименование учебной дисциплины)

**Специальность** 23.05.01 Наземные транспортно-технологические средства

**Уровень образования** высшее образование - специалитет

**Форма(ы) обучения** Заочная

**Составлена с учётом требований ФГОС ВО по специ-**

**утверждённого приказом Минобрнауки России** от 11.08.2016 № 1022

(код, полное наименование специальности)

**Специализация(и)** №4 Технические средства природообустройства и защиты в

чрезвычайных ситуациях

(полное наименование специализации ОПОП специальности)

(бакалавриат, специалитет, магистратура)

(очная, очно-заочная, заочная)

**Факультет** Механизации, ФМ

(полное наименование факультета, сокращённое)

Кафедра Машины природообустройства, МП

(полное, сокращенное наименование кафедры)

**альности,** 23.05.01 Наземные транспортно-технологические средства (шифр и наименование направления подготовки (специальности))

(дата утверждения ФГОС ВО, № приказа)

**Разработчик (и)** доц. каф. «МП» Д.В. Лайко доц. кафедра) Д.В. Лайко (должность, кафедра)

**Обсуждена и согласована:**

(сокращенное наименование кафедры)

Заведующая библиотекой С.В. Чалая

У **НАД** о<sup>подицеская комиссия факультета протокол № 5 от «22» января 2020г.</sup> ДОКУМЕНТ ПОДПИСАН ЭЛЕКТРОННОЙ

Сертификат: ..<br>0D7AE5EBC4DEAEDE2821DE436 Владелец: Мельник Татьяна Владимировна Действителен: с 19.07.2022 до 19.10.2023

(подпись)

Кафедра МП протокол № 5 от «22» января 2020г.

Заведующий кафедрой на подводит н.П. Долматов н.П. Долматов н.П. Долматов н.П. Долматов н.

(подпись) (Ф.И.О.)

## **1. ПЛАНИРУЕМЫЕ РЕЗУЛЬТАТЫ ОБУЧЕНИЯ ПО ДИСЦИПЛИНЕ, СООТНЕСЕННЫЕ С ПЛАНИРУЕМЫМИ РЕЗУЛЬТАТАМИ ОСВОЕНИЯ ОБРАЗОВАТЕЛЬНОЙ ПРОГРАММЫ**

Планируемые результаты обучения по дисциплине направлены на формирование следующих компетенций образовательной программы 23.05.01 - Наземные транспортно-технологические средства:

- способностью к абстрактному мышлению, анализу, синтезу (**ОК-1)**;

- готовностью к саморазвитию, самореализации, использованию творческого потенциала **(ОК-7)**;

- способностью самостоятельно или в составе группы осуществлять научную деятельность, реализуя специальные средства и методы получения нового знания **(ОПК-6)**;

- способностью определять способы достижения целей проекта, выявлять приоритеты решения задач при производстве, модернизации и ремонте наземных транспортно-технологических средств, их технологического оборудования и комплексов на их базе **(ПК-4)**;

- способностью проводить теоретические и экспериментальные научные исследования по поиску и проверке новых идей совершенствования технических средств природообустройства и защиты в чрезвычайных ситуациях **(ПСК-4.2)**.

Соотношение планируемых результатов обучения по дисциплине с планируемыми результатами освоения образовательной программы:

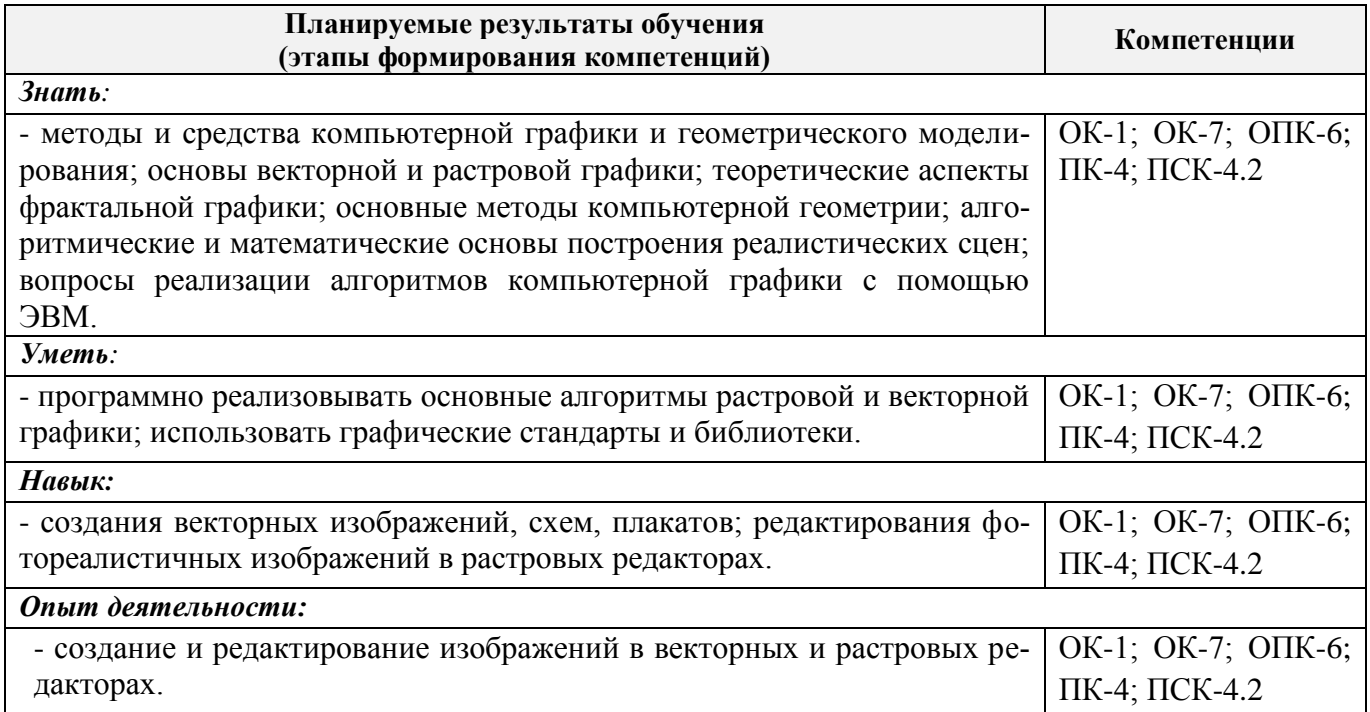

## **2. МЕСТО ДИСЦИПЛИНЫ В СТРУКТУРЕ ОБРАЗОВАТЕЛЬНОЙ ПРОГРАММЫ**

Дисциплина относится к базовой части блока Б1 «Дисциплины (модули)» образовательной программы, изучается на 2 курсе по заочной форме обучения.

Предшествующие и последующие **(при наличии)** дисциплины (компоненты образовательной программы) формирующие указанные компетенции.

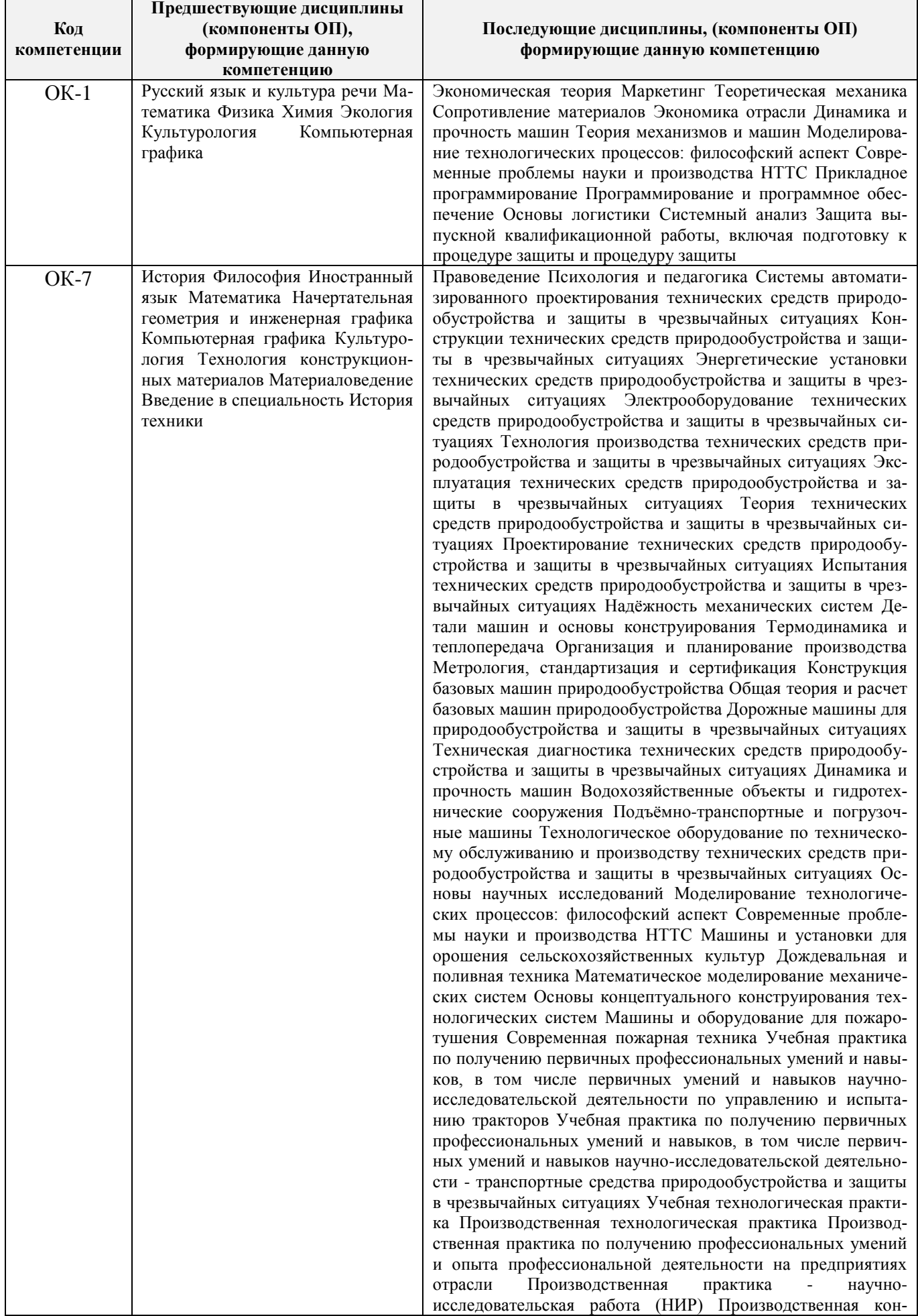

![](_page_3_Picture_229.jpeg)

## **3**. **ОБЪЕМ ДИСЦИПЛИНЫ В ЗАЧЕТНЫХ ЕДИНИЦАХ С УКАЗАНИЕМ КОЛИЧЕСТВА АКАДЕМИЧЕСКИХ ЧАСОВ, ВЫДЕЛЕННЫХ НА КОНТАКТНУЮ РАБОТУ ОБУЧАЮЩИХСЯ С ПРЕПОДАВАТЕЛЕМ И НА САМОСТОЯТЕЛЬНУЮ РАБОТУ**

![](_page_4_Picture_162.jpeg)

## **4. СОДЕРЖАНИЕ ДИСЦИПЛИНЫ**

#### **4.1 Очная форма обучения** - не предусмотрено

## **4.2 Заочная форма обучения**

4.2.1 Разделы (темы) дисциплины и виды занятий

![](_page_5_Picture_301.jpeg)

## 4.2.2 Содержание разделов дисциплины (по лекциям)

![](_page_5_Picture_302.jpeg)

## 4.2.3 Лабораторные занятия

![](_page_6_Picture_325.jpeg)

### 4.2.4 Самостоятельная работа

![](_page_6_Picture_326.jpeg)

## **4.3 Соответствие компетенций, формируемых при изучении дисциплины, и видов занятий**

![](_page_6_Picture_327.jpeg)

8

## **5. ОБРАЗОВАТЕЛЬНЫЕ ТЕХНОЛОГИИ ИНТЕРАКТИВНОГО ОБУЧЕНИЯ**

![](_page_7_Picture_279.jpeg)

### **6. ПЕРЕЧЕНЬ УЧЕБНО-МЕТОДИЧЕСКОГО ОБЕСПЕЧЕНИЯ ДЛЯ САМОСТОЯТЕЛЬНОЙ РАБОТЫ ОБУЧАЮЩИХСЯ** *(приводятся учебные, учебнометодические внутривузовские издания)*

1. Методические рекомендации по организации самостоятельной работы обучающихся в НИМИ ДГАУ : (приняты учебно-методическим советом института протокол № 3 от 30 августа 2017 г.) / Новочерк. инж.-мелиор. ин-т ДГАУ. - Новочеркасск, 2017. - URL : http://ngma.su (дата обращения: 23.12.2019). - Текст : электронный.

2 Петров, М.Н. Компьютерная графика : учебное пособие для вузов по направлению подготовки диплом. специальности "Информатика и выч. техника" / М. Н. Петров. - 3-е изд. - Москва ; Санкт-Петербург [и др.] : Питер, 2011. - 541 с. + 1 электрон. опт. диск. - (Учебник для вузов). - Гриф Мин. обр. - ISBN 978-5-459-00809-8 : 447-20. - Текст : непосредственный. 45 экз.

3 Грищенко В.В. Компьютерная графика : методические указания к выполнению лабораторных работы № 3 "Графический редактор GIMP" студентов специальности 190600.62 – "Эксплуатация транспортно-технологических машин и комплексов" / В. В. Грищенко ; Новочерк. гос. мелиор. акад., каф. сервиса транспортных и технолог. машин. - Новочеркасск, 2011. - 29 с. - б/ц. - Текст : непосредственный. 20 экз.

4 Грищенко В.В. Компьютерная графика : курс лекций для студентов очной и заочной форм обучения по направлению "Наземные транспортно-технологические комплексы", "Эксплуатация транспортно–технологических машин и комплексов" и специальности "Наземные транспортнотехнологические средства" / В. В. Грищенко ; Новочерк. инж.-мелиор. ин-т ДГАУ. - Новочеркасск, 2015. - URL : http://ngma.su (дата обращения: 20.01.2020). - Текст : электронный.

5 Компьютерная графика : методические указания к выполнению контрольной работы "CorelDRAW" для студентов заочной форм обучения по направлению "Наземные транспортнотехнологические комплексы", "Эксплуатация транспортно–технологических машин и комплексов" и специальности "Наземные транспортно-технологические средства" / Новочерк. инж. мелиор. ин-т ДГАУ, каф. сервиса транспортных и технолог. машин ; сост. В.В. Грищенко. - Новочеркасск, 2015. - URL : http://ngma.su (дата обращения: 20.01.2020). - Текст : электронный.

6 Митин, А. И. Компьютерная графика : справочно-методическое пособие / А. И. Митин, Н. В. Свертилова. - 2-е изд., стер. - Москва ; Берлин : Директ-Медиа, 2016. - 252 с. - URL : http://biblioclub.ru/index.php?page=book&id=443902 (дата обращения: 20.01.2020). - ISBN 978-5- 4475-6593-0. - Текст : электронный.

### **7. ФОНД ОЦЕНОЧНЫХ СРЕДСТВ ДЛЯ КОНТРОЛЯ УСПЕВАЕМОСТИ И ПРОВЕДЕНИЯ ПРОМЕЖУТОЧНОЙ АТТЕСТАЦИИ ОБУЧАЮЩИХСЯ ПО ДИСЦИПЛИНЕ**

Итоговый контроль (ИК) представлен в виде зачета.

*Вопросы для зачета (2 курс):*

#### *Теоретические вопросы:*

- 1. История развития компьютерной графики
- 2. История развития графической системы персонального компьютера
- 3. Особенности компьютерного представления графической информации
- 4. Графические форматы
- 5. Графические файлы
- 6. Графические модели
- 7. Физические и логические пиксели
- 8. Определение цвета с помощью палитры
- 9. Цвет
- 10. Цветовые модели
- 11. Аддитивные цветовые модели
- 12. Субтрактивные цветовые модели
- 13. Перцепционные цветовые модели
- 14. Наложение и прозрачность изображений
- 15. Векторные файлы
- 16. Структура векторных файлов
- 17. Преимущества и недостатки векторных файлов
- 18. Векторные графические редакторы.
- 19. Растровые файлы
- 20. Структура растрового файла
- 21. Заголовок растрового файла
- 22. Растровые данные
- 23. Преимущества и недостатки растровых файлов
- 24. Растровые графические редакторы.
- 25. Сжатие данных
- 26. Физическое и логическое сжатие
- 27. Симметричное и асимметричное сжатие
- 28. Сжатие с потерями и без потерь
- 29. Сжатие методом LZW
- 30. Алгоритм LZW кодирования
- 31. Алгоритм LZW декодирования
- 32. Кодирование по алгоритму Хаффмана
- 33. Сжатие с потерями JPEG
- 34. Алгоритм JPEG
- 35. Фрактальная графика
- 36. Фрактальное сжатие

*Промежуточная аттестация студентами очной формы обучения может быть пройдена в соответствии с балльно-рейтинговой системой оценки знаний, включающей в себя проведение текущего (ТК), промежуточного (ПК) и итогового (ИК) контроля по дисциплине.*

*Текущий контроль (ТК) осуществляется в течение семестра и проводится по практическим занятиям, а также по видам самостоятельной работы студентов (контрольная работа).*

*Возможными формами ТК являются: защита расчетно-графической работы; контрольная работа по практическим заданиям для студентов заочной формы.*

*Количество текущих контролей по дисциплине в семестре определяется кафедрой.*

*В ходе промежуточного контроля (ПК) проверяются теоретические знания. Данный контроль проводится по разделам (модулям) дисциплины 2-3 раза в течение семестра в установленное рабочей программой время. Возможными формами контроля являются тестирование (с помощью компьютера или в печатном виде), коллоквиум или другие формы.* 

*Итоговый контроль (ИК) – это экзамен в сессионный период или зачёт по дисциплине в целом.*

*Студенты, набравшие за работу в семестре от 60 и более баллов, не проходят промежуточную аттестацию в форме сдачи зачета или экзамена.*

*По дисциплине* формами **текущего контроля** являются:

**ТК1, ТК2** - решение задач по представленным вариантам заданий.

В течение семестра проводятся 2 **промежуточных контроля (ПК1, ПК2**), состоящих из 2 этапов электронного тестирования на компьютерах в а.314б в электронной системе вуза по пройденному теоретическому материалу лекций.

## *Итоговый контроль (ИК)* – зачет.

#### **Контрольная работа студентов заочной формы обучения**

Расчетно-графическая работа (РГР) на тему **«Графический редактор GIMP»**.

Целью выполнения РГР является закрепление теоретических знаний работы в графическом редакторе растровой графики GIMP.

В задачи РГР входит:

- создать коллаж из двух фотографий;
- преобразовать чёрно-белую фотографию в цветную;
- создать художественные надписи на поверхности текстур.

#### *Структура пояснительной записки расчетно-графической работы и ее ориентировочный объём*

Задание (1 с.)

Введение (1 с.)

1 Создание коллажа из двух фотографий (1 с.) 2 Преобразовать чёрно-белую фотографию в цветную (1 с.) 3 Создать художественные надписи на поверхности текстур (2 с.) Заключение (0,5с.) Список использованных источников (0,5с.)

Выполняется контрольная работа студентом индивидуально под руководством преподавателя во внеаудиторное время, самостоятельно. Срок сдачи законченной работы на проверку руководителю указывается в задании. После проверки и доработки указанных замечаний, работа защищается. При положительной оценке выполненной студентом работе на титульном листе работы ставится - "зачтено".

## **8. УЧЕБНО-МЕТОДИЧЕСКОЕ И ИНФОРМАЦИОННОЕ ОБЕСПЕЧЕНИЕ ДИСЦИПЛИНЫ**

#### **8.1 Основная литература**

1. Компьютерная графика : учебное пособие для вузов по направлению подготовки диплом. специальности "Информатика и выч. техника" / М. Н. Петров. - 3-е изд. - Москва ; Санкт-Петербург [и др.] : Питер, 2011. - 541 с. + 1 электрон. опт. диск. - (Учебник для вузов). - Гриф Мин. обр. - ISBN 978-5-459-00809-8 : 447-20. - Текст : непосредственный. 45 экз.

2. Грищенко, В.В. Компьютерная графика : курс лекций для студентов очной и заочной форм обучения по направлению "Наземные транспортно-технологические комплексы", "Эксплуатация транспортно–технологических машин и комплексов" и специальности "Наземные транспортно-технологические средства" / В. В. Грищенко ; Новочерк. инж.-мелиор. ин-т ДГАУ. - Новочеркасск, 2015. - URL : http://ngma.su (дата обращения: 20.01.20). - Текст : электронный.

3. Перемитина, Т. О. Компьютерная графика : учебное пособие / Т. О. Перемитина. - Томск : Эль Контент, 2012. - 144 с. - URL : http://biblioclub.ru/index.php?page=book&id=208688 (дата обращения: 20.01.20). - ISBN 978-5-4332-0077-7. - Текст : электронный.

4. Хвостова И.П. Компьютерная графика / И. П. Хвостова, О. Л. Серветник, О. В. Вельц. - Ставрополь : СКФУ, 2014. - 200 с. - URL : http://biblioclub.ru/index.php?page=book&id=457391 (дата обращения: 20.01.20). - Текст : электронный.

5. Васильев, С. А. Компьютерная графика и геометрическое моделирование в информационных системах : учебное пособие / С. А. Васильев, И. В. Милованов. - Тамбов : Изд-во ФГБОУ ВПО «ТГТУ», 2015. - 82 с. : ил. - URL : http://biblioclub.ru/index.php?page=book&id=445059 (дата обращения: 20.01.20). - ISBN 978-5-8265-1432-0. - Текст : электронный.

### **8.2 Дополнительная литература**

1. Грищенко, В.В. Компьютерная графика : методические указания к выполнению лабораторных работы № 1 "CorelDRAW" студентов специальности 190600.62 – "Эксплуатация транс-

портно-технологических машин и комплексов" / В. В. Грищенко ; Новочерк. гос. мелиор. акад., каф. сервиса транспортных и технолог. машин. - Новочеркасск, 2011. - 29 с. - б/ц. - Текст : непосредственный. 20 экз.

2. Грищенко, В.В. Компьютерная графика : методические указания к выполнению лабораторных работы № 2 "CorelDRAW" студентов специальности 190600.62 – "Эксплуатация транспортно-технологических машин и комплексов" / В. В. Грищенко ; Новочерк. гос. мелиор. акад., каф. сервиса транспортных и технолог. машин. - Новочеркасск, 2011. - URL : http://ngma.su (дата обращения: 20.01.20). - Текст : электронный.

3. Грищенко, В.В. Компьютерная графика : методические указания к выполнению лабораторных работы № 3 "Графический редактор GIMP" студентов специальности 190600.62 – "Эксплуатация транспортно-технологических машин и комплексов" / В. В. Грищенко ; Новочерк. гос. мелиор. акад., каф. сервиса транспортных и технолог. машин. - Новочеркасск, 2011. - 29 с. - б/ц. - Текст : непосредственный. 20 экз.

4. Инженерная 3D-компьютерная графика : учебное пособие для бакалавров / А.Л. Хейфец, А.Н. Логиновский, И.В. Буторина, В.Н. Васильева ; под ред. А.Л. Хейфеца. - 2-е изд., перераб. и доп. - Москва : Юрайт, 2013. - 464 с. - (Бакалавр. Базовый курс). - ISBN 978-5-9916-2483-1 : 602- 00. - Текст : непосредственный. 2 экз.

5. Компьютерная графика : методические указания к выполнению контрольной работы "CorelDRAW" для студентов заочной форм обучения по направлению "Наземные транспортнотехнологические комплексы", "Эксплуатация транспортно–технологических машин и комплексов" и специальности "Наземные транспортно-технологические средства" / Новочерк. инж.-мелиор. инт ДГАУ, каф. сервиса транспортных и технолог. машин ; сост. В.В. Грищенко. - Новочеркасск, 2015. - URL : http://ngma.su (дата обращения: 20.01.20). - Текст : электронный.

6. Компьютерная графика : методические указания к выполнению расчетно-графической работы "Сложные посторения CorelDRAW" для студентов очной форм обучения по направлению "Эксплуатация транспортно–технологических машин и комплексов" и специальности "Наземные транспортно-технологические средства" / Новочерк. инж.-мелиор. ин-т ДГАУ, каф. сервиса транспортных и технолог. машин ; сост. В.В. Грищенко. - Новочеркасск, 2015. - URL : http://ngma.su (дата обращения: 20.01.20). - Текст : электронный.

7. Митин, А. И. Компьютерная графика : справочно-методическое пособие / А. И. Митин, Н. В. Свертилова. - 2-е изд., стер. - Москва ; Берлин : Директ-Медиа, 2016. - 252 с. - URL : http://biblioclub.ru/index.php?page=book&id=443902 (дата обращения 20.01.20). - ISBN 978-5-4475- 6593-0. - Текст : электронный.

| Наименование ресурса                   | Режим доступа                            |  |
|----------------------------------------|------------------------------------------|--|
| официальный сайт НИМИ с доступом в     | www.ngma.su                              |  |
| электронную библиотеку                 |                                          |  |
| Российская государственная библиотека  | https://www.rsl.ru/                      |  |
| (фонд электронных документов)          |                                          |  |
| Информационная система «Единое окно    | http://window.edu.ru/                    |  |
| доступа к образовательным ресурсам»    |                                          |  |
| Портал учебников и диссертаций         | https://scicenter.online/                |  |
| Университетская информационная система | https://uisrussia.msu.ru/                |  |
| Россия (УИС Россия)                    |                                          |  |
| Электронная библиотека "научное насле- | http://e-heritage.ru/index.html          |  |
| дие России"                            |                                          |  |
| Электронная библиотека учебников       | http://studentam.net/                    |  |
| Справочная система «Консультант плюс»  | Соглашение OVS для решений ES #V2162234  |  |
| Справочная система «e-library»         | Лицензионный<br>договор                  |  |
|                                        | SCIENCEINDEXMOSIO-13947/34486/2016<br>OT |  |
|                                        | $03.03.2016$ $\Gamma$                    |  |

**8.3 Перечень ресурсов информационно-телекоммуникационной сети «Интернет», необходимых для освоения дисциплины**

| Учебный<br>ГОД | Наименование документа с указанием реквизитов                                                                                                    | Срок действия<br>документа                                                       |
|----------------|----------------------------------------------------------------------------------------------------|----------------------------------------------------------------------------------|
| 2019/2020      | Договор № 354 на оказание услуг по предоставле-<br>нию доступа к электронным изданиям от 05.03.2019<br>г. с ООО «ЭБС Лань»                              | с 14.06.2019 г. по<br>13.06.2020 г.                                              |
| 2019/2020      | Дополнительное соглашение № 1 к договору № 5 от<br>08.02.2019 г. на оказание услуг по предоставлению<br>доступа к электронным изданиям с ООО «ЭБС Лань» | с 20.02.2019 г. по<br>20.02.2020 г.                                              |
| 2019/2020      | Договор № р08/11 на оказание услуг по предоставле-<br>нию доступа к электронным изданиям от 30.11.2017<br>г. с ООО «Издательство Лань»                  | с 30.11.2017 г. по<br>31.12.2025 г.                                              |
| 2019/2020      | Договор № 5 на оказание услуг по предоставлению<br>доступа к электронным изданиям от 08.02.2019 г. с<br>ООО «ЭБС Лань»                                  | с 20.02.2019 г. по<br>$20.02.2020$ r.                                            |
| 2019/2020      | Договор № 48-п на передачу произведения науки и<br>неисключительных прав на его использовании от<br>27.04.2018 г. с ФГБНУ «РосНИИПМ»                    | с 27.04.2018г. до окон-<br>чания неисключитель-<br>ных прав на произведе-<br>ние |

**Перечень договоров ЭБС образовательной организации на 2019-20 уч. год**

#### **8.4 Методические указания для обучающихся по освоению дисциплины**

1. Положение о текущей аттестации обучающихся в НИМИ ДГАУ (введено в действие приказом директора №119 от 14 июля 2015 г.).

2.Типовые формы титульных листов текстовой документации, выполняемой студентами в учебном процессе (Новочеркасск 2015г.)\

3. Положение о курсовом проекте (работе) обучающихся, осваивающих образовательные программы бакалавриата, специалитета, магистратуры (введ. в действие приказом директора №120 от 14 июля 2015г.).

Приступая к изучению дисциплины необходимо в первую очередь ознакомиться с содержанием РПД. Лекции имеют целью дать систематизированные основы научных знаний об общих вопросах дисциплины. При изучении и проработке теоретического материала для обучающихся необходимо:

- повторить законспектированный на лекционном занятии материал и дополнить его с учетом рекомендованной по данной теме литературы;

- при самостоятельном изучении темы сделать конспект, используя рекомендованные в РПД литературные источники и ресурсы информационно-телекоммуникационной сети «Интернет».

**8.5 Перечень информационных технологий, используемых при осуществлении образовательного процесса, программного обеспечения, современных профессиональных баз данных и информационных справочных систем, для освоения обучающимися дисциплины**

![](_page_11_Picture_221.jpeg)

![](_page_12_Picture_324.jpeg)

### **9. ОПИСАНИЕ МАТЕРИАЛЬНО-ТЕХНИЧЕСКОЙ БАЗЫ, НЕОБХОДИМОЙ ДЛЯ ОСУЩЕСТВЛЕНИЯ ОБРАЗОВАТЕЛЬНОГО ПРОЦЕССА ПО ДИСЦИПЛИНЕ**

Преподавание дисциплины осуществляется в специализированных аудиториях а.319, а.314б, оснащенных персональными компьютерами со специальными программными средствами и выходом в сеть Интернет.

![](_page_12_Picture_325.jpeg)

![](_page_13_Picture_104.jpeg)

## **10. ОСОБЕННОСТИ ОРГАНИЗАЦИИ ОБРАЗОВАТЕЛЬНОГО ПРОЦЕССА ПО ДИСЦИПЛИНЕ ДЛЯ ИНВАЛИДОВ И ЛИЦ С ОГРАНИЧЕННЫМИ ВОЗМОЖНОСТЯМИ**

Содержание дисциплины и условия организации обучения для обучающихся с ограниченными возможностями здоровья и инвалидов корректируются при наличии таких обучающихся в соответствии с индивидуальной программой реабилитации инвалида, а так же методическими рекомендациями по организации образовательного процесса для обучения инвалидов и лиц с ограниченными возможностями здоровья в образовательных организациях высшего образования (утв. Минобрнауки России 08.04.2014 №АК-44-05 вн), Положением о методике сценки степени возможности включения лиц с ограниченными возможностями здоровья и инвалидов в общий образовательный процесс (НИМИ, 2015); Положением об обучении лиц с ограниченными возможностями здоровья и инвалидов в Новочеркасском инженерно-мелиоративном институте (НИМИ, 2015).

# 11. ДОПОЛНЕНИЯ И ИЗМЕНЕНИЯ В РАБОЧЕЙ ПРОГРАММЕ

В рабочую программу на весенний семестр 2019 - 2020 учебного года вносятся изменения : дополнено содержание следующих разделов и подразделов рабочей программы:

#### 8.3 Современные профессиональные базы и информационные справочные системы

![](_page_14_Picture_43.jpeg)

Перечень договоров ЭБС образовательной организации на 2019-20 уч. год

### 8.5 Перечень информационных технологий и программного обеспечения, используемых при осуществлении образовательного процесса

![](_page_14_Picture_44.jpeg)

Дополнения и изменения рассмотрены на заседании кафедры «28» февраля 2020 г.

 $(n\alpha\mu\alpha\alpha)$ 

Заведующий кафедрой

![](_page_14_Picture_45.jpeg)

внесенные изменения утверждаю: «28» февра Декан факультета Дерей Ревяко С.И\_

В рабочую программу на 2020 - 2021 учебный год вносятся изменения – обновлено и актуализировано содержание следующих разделов и подразделов рабочей программы

**8.3 Современные профессиональные базы данных и информационные справочные системы**

| Наименование ресурса                            | Режим доступа                                            |
|-------------------------------------------------|----------------------------------------------------------|
| Официальный сайт НИМИ ДонГАУ с доступом в       | <b>www.ngma.su</b> (по логину-паролю)                    |
| электронную библиотеку                          |                                                          |
| Федеральная служба по экологическому, техноло-  | http://www.gosnadzor.ru/ (свободный)                     |
| гическому и атомному надзору. База открытых     |                                                          |
| данных: нормативные акты, сведения об авариях и |                                                          |
| Т.П.                                            |                                                          |
| Федеральное агентство по техническому регулиро- | https://www.gost.ru/portal/gost//home/standarts<br>(сво- |
| ванию и метрологии. Каталог национальных, меж-  | бодный)                                                  |
| государственных, международных стандартов и     |                                                          |
| технических регламентов                         |                                                          |
| Информационно-справочная<br>система «Консуль-   | http://www.consultant.ru/ (в локальной сети ВУЗа -       |
| тант плюс»                                      | свободный [соглашение OVS для решений ES                 |
|                                                 | #V2162234], при использовании сервиса заказа до-         |
|                                                 | кументов на сайте - бесплатно с любого компьюте-         |
|                                                 | pa).                                                     |
| Информационно-справочная система «Гарант»       | http://www.garant.ru/ (при использовании сервиса         |
|                                                 | заказа документов на сайте - бесплатно с любого          |
|                                                 | компьютера)                                              |
| Техническая литература. ТехЛит.ру               | http://www.tehlit.ru/index.htm (свободный)               |
| Единое окно доступа к образовательным ресурсам. | http://window.edu.ru/catalog/resources?p_rubr=2.2.75.5   |
| Раздел - Промышленное производство              | (свободный)                                              |
| Российская государственная библиотека<br>(фонд  | https://www.rsl.ru/ (свободный)                          |
| электронных документов)                         |                                                          |

## **Перечень договоров ЭБС образовательной организации на 2020-2021 уч. год**

![](_page_15_Picture_281.jpeg)

![](_page_15_Picture_282.jpeg)

![](_page_16_Picture_242.jpeg)

#### **8.4 Методические указания для обучающихся по освоению дисциплины**

1. Положение о текущей аттестации обучающихся в НИМИ ДГАУ : (введено в действие приказом директора №119 от 14 июля 2015 г.) / Новочерк. инж.-мелиор. ин-т Донской ГАУ.- Новочеркасск, 2015.- URL : http://ngma.su (дата обращения: 27.08.2020). - Текст : электронный.

2.Типовые формы титульных листов текстовой документации, выполняемой студентами в учебном процессе / Новочерк. инж.-мелиор. ин-т Донской ГАУ.- Новочеркасск, 2015.- URL : http://ngma.su (дата обращения: 27.08.2020). - Текст : электронный.

3. Положение о курсовом проекте (работе) обучающихся, осваивающих образовательные программы бакалавриата, специалитета, магистратуры : (введен в действие приказом директора №120 от 14 июля 2015г.) / Новочерк. инж.-мелиор. ин-т Донской ГАУ.- Новочеркасск, 2015.- URL : http://ngma.su (дата обращения: 27.08.2020). - Текст : электронный.

4. Положение о промежуточной аттестации обучающихся по программам высшего образования : (введено в действие приказом директора НИМИ Донской ГАУ №3-ОД от 18 января 2018 г.) / Новочерк. инж.-мелиор. ин-т Донской ГАУ.- Новочеркасск, 2018. - URL : http://ngma.su (дата обращения: 27.08.2020). - Текст : электронный.

Приступая к изучению дисциплины необходимо в первую очередь ознакомиться с содержанием РПД. Лекции имеют целью дать систематизированные основы научных знаний об общих вопросах дисциплины. При изучении и проработке теоретического материала для обучающихся необходимо:

- повторить законспектированный на лекционном занятии материал и дополнить его с учетом рекомендованной по данной теме литературы;

- при самостоятельном изучении темы сделать конспект, используя рекомендованные в РПД литературные источники и ресурсы информационно-телекоммуникационной сети «Интернет».

![](_page_16_Picture_243.jpeg)

### **8.5 Перечень информационных технологий используемых при осуществлении образовательного процесса**

# 18<br>9. ОПИСАНИЕ МАТЕРИАЛЬНО-ТЕХНИЧЕСКОЙ БАЗЫ, НЕОБХОДИМОЙ ДЛЯ **ОСУЩЕСТВЛЕНИЯ ОБРАЗОВАТЕЛЬНОГО ПРОЦЕССА ПО ДИСЦИПЛИНЕ**

Преподавание дисциплины осуществляется в специализированных аудиториях а.319, а.314б, оснащенных персональными компьютерами со специальными программными средствами и выходом в сеть Интернет.

![](_page_17_Picture_311.jpeg)

Декан факультета

Can 4 Фанись)

Ревяко С.И.

 $(\Phi$ <sub>M</sub>.O.)

# 11. ДОПОЛНЕНИЯ И ИЗМЕНЕНИЯ В РАБОЧЕЙ ПРОГРАММЕ

В рабочую программу на 2021 - 2022 учебный год вносятся следующие дополнения и изменения обновлено и актуализировано содержание следующих разделов и подразделов рабочей программы:

![](_page_18_Picture_36.jpeg)

## Перечень договоров ЭБС образовательной организации на 2021-22 уч. год

![](_page_18_Picture_37.jpeg)

8.5 Перечень информационных технологий и программного обеспечения, используемых при осуществлении образовательного процесса

![](_page_18_Picture_38.jpeg)

Дополнения и изменения рассмотрены на заседании кафедры «27» августа 2021 г.

Внесенные дополнения и изменения утверждаю: «27» августа 2021 г.

Декан факультета See of

Ревяко С.И.  $(\Phi$ <sub>M</sub><sub>O</sub>.)

# 11. ДОПОЛНЕНИЯ И ИЗМЕНЕНИЯ В РАБОЧЕЙ ПРОГРАММЕ

В рабочую программу на 2022 - 2023 учебный год вносятся следующие дополнения и из-<br>менения - обновлено и актуализировано содержание следующих разделов и подразделов рабочей программы:

![](_page_19_Picture_12.jpeg)

![](_page_19_Picture_13.jpeg)

![](_page_19_Picture_14.jpeg)

![](_page_19_Picture_15.jpeg)

8.5 Перечень информационных технологий и программного обеспечения, используемых при осуществлении образовательного процесса

| Перечень лицензионного программного<br>обеспечения                                                       | Реквизиты подтверждающего документа                                                             |
|----------------------------------------------------------------------------------------------------|-------------------------------------------------------------------------------------------------|
| Программная система для обнаружения тек-<br>стовых заимствований в учебных и научных                     | Лицензионный договор № 4501 от 13.12.2021 г.<br>АО «Антиплагиат» (с 13.12.2021 г. по 13.12.2022 |
| работах «Антиплагиат. ВУЗ» (интернет-<br>версия);                                                        | $\Gamma$ .).                                                                                    |
| Модуль «Программный комплекс поиска<br>текстовых заимствований в открытых источ-<br>никах сети интернет» |                                                                                                 |
| Microsoft. Desktop Education ALNG LicSAPk                                                                | Сублицензионный договор №0312 от 29.12.2021 г.                                                  |
| OLVS E 1Y AcademicEdition Enterprise (MS                                                                 | АО «СофтЛайн Трейд»                                                                             |
| Windows XP, 7, 8, 8.1, 10; MS Office profes-                                                             |                                                                                                 |
| sional; MS Windows Server; MS Project Expert                                                             |                                                                                                 |
| 2010 Professional)                                                                                       |                                                                                                 |

Дополнения и изменения рассмотрены на заседании кафедры «29» августа 2022 г.

Внесенные дополнения и изменения утверждаю: «29» августа 2022 г.

relig Perseno C.U.

Декан факультета